## SAP ABAP table CRMT\_BSP\_INT\_HISTORY\_BP {Interaction History from Application BP}

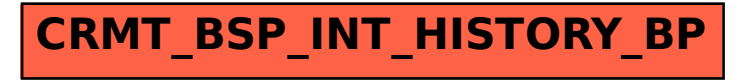